# **kombu-stomp Documentation**

*Release 0.0.0dev1*

**NTTE-AM OSS**

October 02, 2014

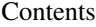

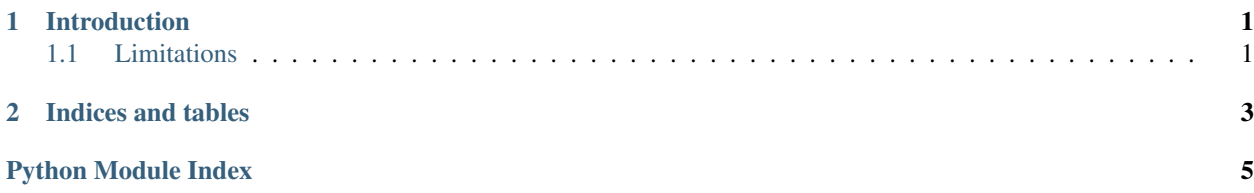

### **Introduction**

<span id="page-4-4"></span><span id="page-4-0"></span>This is project is an effort for adding STOMP protocol support to Kombu, mostly Celery oriented.

### <span id="page-4-1"></span>**1.1 Limitations**

Currently we offer very limited support:

- ActiveMQ is the only one broker supported.
- We support only STOMP 1.0 protocol.
- No PyPy, Jython support.
- There is no transport options support but the host, port and credentials.

Contents:

#### **1.1.1 API reference**

#### <span id="page-4-2"></span>**kombu\_stomp**

kombu\_stomp.**register\_transport**() Register STOMP transport with Kombu.

You will have to manually call this function before being able to use STOMP protocol as Kombu transport.

#### <span id="page-4-3"></span>**kombu\_stomp.stomp**

```
class kombu_stomp.stomp.Connection(*args, **kwargs)
 Connection object used by kombu-stomp
```
class kombu\_stomp.stomp.**MessageListener**(*q=None*) stomp.py listener used by kombu-stomp

#### **iterator**(*timeout*)

Return a Python generator consuming received messages.

If we try to consume a message and there is no messages remaining, then an exception will be raised.

```
Parameters timeout (int) – Time to wait for message in seconds, a falsy value if we shouldn't
block for incoming messages.
```
<span id="page-5-1"></span>Yields dict A dictionary representing the message in a Kombu compatible format.

Raises [Queue.Empty](http://docs.python.org/library/queue.html#Queue.Empty) When there is no message to be consumed.

**on\_message**(*headers*, *body*)

Received message hook.

#### Parameters

- headers message headers.
- **body** message body.

#### **queue\_from\_destination**(*destination*)

Get the queue name from a destination header value.

#### **to\_kombu\_message**(*headers*, *body*)

Get STOMP headers and body message and return a Kombu message dict.

#### Parameters

- headers message headers.
- **body** message body.

Return dict A dictionary that Kombu can use for creating a new message object.

#### <span id="page-5-0"></span>**kombu\_stomp.transport**

```
class kombu_stomp.transport.Channel(*args, **kwargs)
kombu-stomp channel class.
```
**conn\_or\_acquire**(*\*args*, *\*\*kwds*) Use current connection or create a new one.

#### **stomp\_conn**

Property over the stomp.py connection object.

It will create the connection object at first use.

class kombu\_stomp.transport.**Message**(*channel*, *raw\_message*) Kombu virtual transport message class for kombu-stomp.

This class extends kombu.transport.virtual.Message, so it keeps STOMP message ID for later use.

class kombu\_stomp.transport.**QoS**(*\*args*, *\*\*kwargs*) Kombu quality of service class for kombu-stomp.

class kombu\_stomp.transport.**Transport**(*client*, *\*\*kwargs*) Transport class for kombu-stomp.

**CHAPTER 2**

**Indices and tables**

- <span id="page-6-0"></span>• *genindex*
- *modindex*
- *search*

Python Module Index

<span id="page-8-0"></span>k

kombu\_stomp, [1](#page-4-2) kombu\_stomp.stomp, [1](#page-4-3) kombu\_stomp.transport, [2](#page-5-0)

#### Index

# C

Channel (class in kombu\_stomp.transport), [2](#page-5-1) conn\_or\_acquire() (kombu\_stomp.transport.Channel method), [2](#page-5-1) Connection (class in kombu\_stomp.stomp), [1](#page-4-4)

### I

iterator() (kombu\_stomp.stomp.MessageListener method), [1](#page-4-4)

## K

kombu\_stomp (module), [1](#page-4-4) kombu\_stomp.stomp (module), [1](#page-4-4) kombu\_stomp.transport (module), [2](#page-5-1)

## M

Message (class in kombu\_stomp.transport), [2](#page-5-1) MessageListener (class in kombu\_stomp.stomp), [1](#page-4-4)

# O

on\_message() (kombu\_stomp.stomp.MessageListener method), [2](#page-5-1)

# Q

QoS (class in kombu\_stomp.transport), [2](#page-5-1) queue\_from\_destination() (kombu\_stomp.stomp.MessageListener method), [2](#page-5-1)

# R

register\_transport() (in module kombu\_stomp), [1](#page-4-4)

# S

stomp\_conn (kombu\_stomp.transport.Channel attribute), [2](#page-5-1)

## T

to\_kombu\_message() (kombu\_stomp.stomp.MessageListener method), [2](#page-5-1) Transport (class in kombu\_stomp.transport), [2](#page-5-1)